## **Programowanie sterownika PLC – część 1**

Siłownik dwustronnego działania zasilany jest sprężonym powietrzem za pośrednictwem monostabilnego elektrozaworu pneumatycznego 5/2. Układ sterowania zrealizowany jest w oparciu o sterownik PLC.

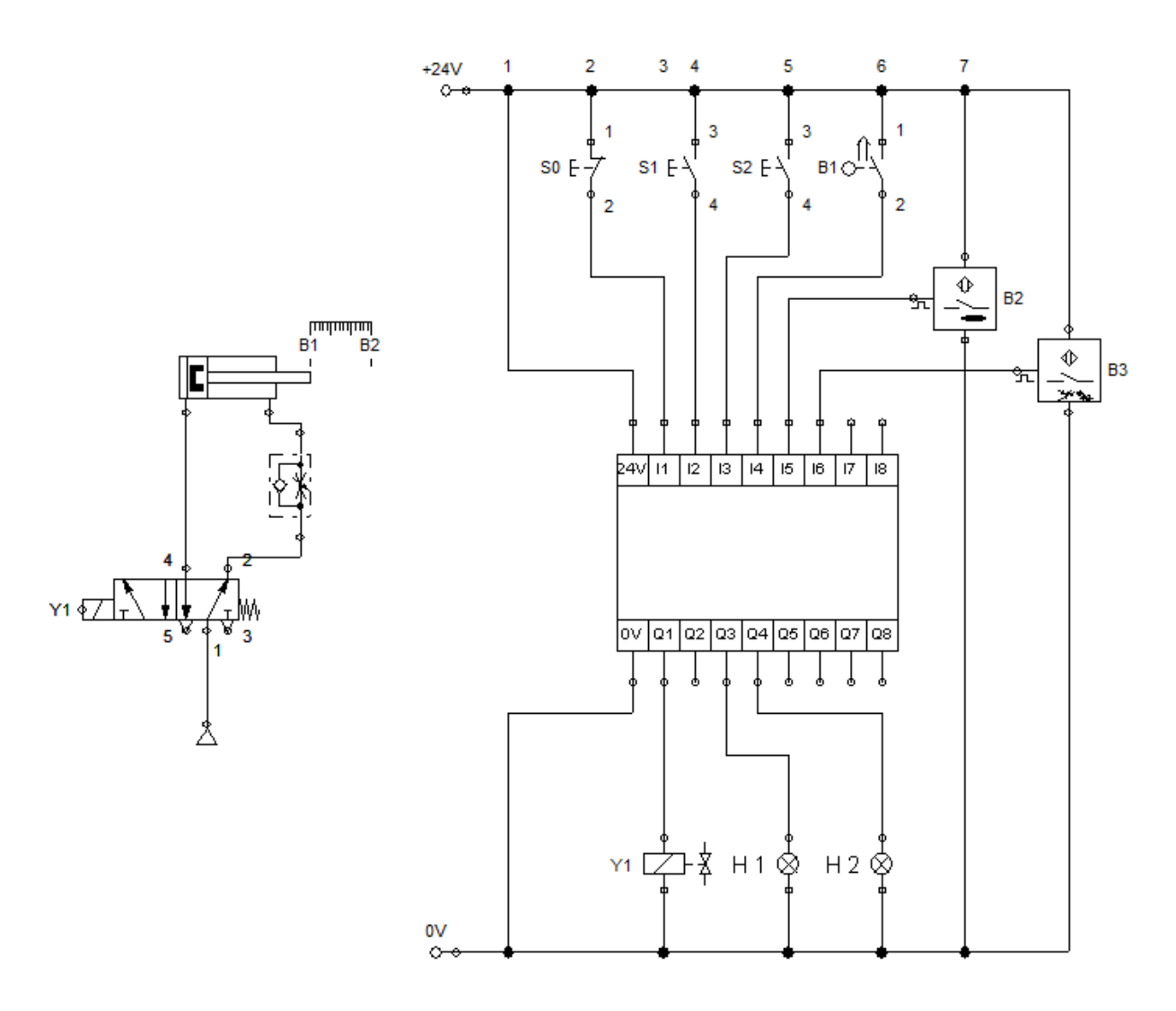

Napisz programy w języku **FBD** (*Function Block Diagram*) i **LD** (*Ladder Diagram*), które spowodują działanie powyższego układu w sposób opisany poniżej.

- 1) Po naciśnięciu przycisku S1 załącza się lampka H1. Zwolnienie przycisku S1 powoduje natychmiastowe wyłączenie lampki H1.
- 2) Po naciśnięciu przycisku S0 załącza się lampka H2. Zwolnienie przycisku S0 powoduje natychmiastowe wyłączenie lampki H2.
- 3) Po naciśnięciu przycisku S1 załącza się lampka H1, a lampka H2 wyłącza się. Zwolnienie przycisku S1 powoduje natychmiastowe wyłączenie lampki H1 i załączenie lampki H2.
- 4) Tłoczysko siłownika wysuwa się po naciśnięciu przycisku S1. Zwolnienie przycisku S1 powoduje powrót tłoczyska siłownika do pozycji spoczynkowej. Wysuwanie tłoczyska siłownika sygnalizowane jest świeceniem lampki H1, a po osiągnięciu pozycji całkowitego wysunięcia, wykrywanej czujnikiem indukcyjnym B2, oprócz lampki H1 świeci się również lampka H2.